Symbolic Calculation of Partial Derivatives for Linearization of Non-linear Modelica Models in **OpenModelica** The world of Jacobian matrices

Willi Braun, Bernhard Bachmann and Lennart Ochel

Department of Applied Mathematics University of Applied Sciences Bielefeld 33609 Bielefeld, Germany

2011-02-07

# **Motivation**

What are linear models useful for?

# **Motivation**

## What are linear models useful for?

# For example **·** Control technique у **•** Optimization Model analysis  $\bar{X}$  $\boldsymbol{M}$

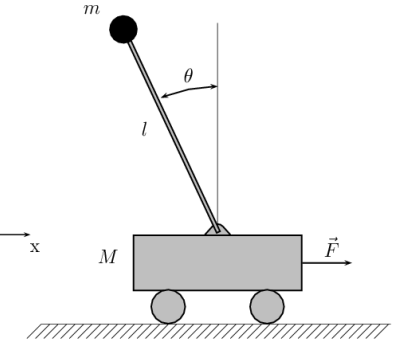

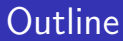

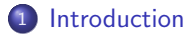

<sup>2</sup> [Differentiate a Modelica Model](#page-23-0)

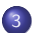

3 [Applications for Symbolic Jacobian](#page-37-0)

Flatten Modelica model:

$$
0 = F(\underline{\dot{x}}(t), \underline{x}(t), \underline{y}(t), \underline{u}(t), \underline{p}, t), \quad \underline{z}(t) = \begin{pmatrix} \underline{\dot{x}}(t) \\ \underline{y}(t) \end{pmatrix}
$$

↓ matching and sorting algorithm transform to

$$
\underline{z}(t) = \begin{pmatrix} \underline{\dot{x}}(t) \\ \underline{y}(t) \end{pmatrix} = \hat{F}(\underline{x}(t), \underline{u}(t), \underline{p}, t)
$$

This results in the state space equations:

<span id="page-4-0"></span>
$$
\left(\begin{array}{c}\dot{\underline{x}}(t)\\\underline{y}(t)\end{array}\right)=\left(\begin{array}{c}\underline{h}(\underline{x}(t),\underline{u}(t),\underline{p},t)\\\underline{k}(\underline{x}(t),\underline{u}(t),\underline{p},t)\end{array}\right)
$$

# State-Space Equations

$$
\left(\begin{array}{c}\dot{\underline{x}}(t)\\\underline{y}(t)\end{array}\right)=\left(\begin{array}{c}h(\underline{x}(t),\underline{u}(t),\underline{p},t)\\\underline{k}(\underline{x}(t),\underline{u}(t),\underline{p},t)\end{array}\right)
$$

# State-Space Equations

$$
\left(\begin{array}{c}\dot{\underline{x}}(t)\\\underline{y}(t)\end{array}\right)=\left(\begin{array}{c}h(\underline{x}(t),\underline{u}(t),\underline{p},t)\\\underline{k}(\underline{x}(t),\underline{u}(t),\underline{p},t)\end{array}\right)
$$

by Taylor series approximation and cancelling the quadratic and higher order terms.

⇓

# Linearization

$$
\begin{array}{l} \dot{\underline{x}}(t) = A(t) * \underline{x}(t) + B(t) * \underline{u}(t) \\ \underline{y}(t) = C(t) * \underline{x}(t) + D(t) * \underline{u}(t) \end{array}
$$

#### State-Space Equations

$$
\left(\begin{array}{c}\dot{\underline{x}}(t)\\\underline{y}(t)\end{array}\right)=\left(\begin{array}{c}h(\underline{x}(t),\underline{u}(t),\underline{p},t)\\\underline{k}(\underline{x}(t),\underline{u}(t),\underline{p},t)\end{array}\right)
$$

by Taylor series approximation and cancelling the quadratic and higher order terms.

⇓

## Linearization

$$
\underline{\dot{x}}(t) = A(t) * \underline{x}(t) + B(t) * \underline{u}(t)
$$
  

$$
\underline{y}(t) = C(t) * \underline{x}(t) + D(t) * \underline{u}(t)
$$

For linear models the following matrices are needed: ⇓

**Jacobian matrices**  
\n
$$
A(t) = \frac{\partial h}{\partial x}
$$
\n
$$
B(t) = \frac{\partial h}{\partial u}
$$
\n
$$
C(t) = \frac{\partial k}{\partial x}
$$
\n
$$
D(t) = \frac{\partial k}{\partial u}
$$

# Introduction: Differentiation Methods for Differentiation

# Common Methods

- **•** Numerical Differentiation
- Automatic Differentiation
- **•** Symbolic Differentiation

# Introduction: Differentiation Numerical Methods

#### Forward difference:

$$
\dot{f}(x) = \lim_{\delta \to 0} \frac{(f(x+\delta) - f(x))}{\delta}
$$

# Differentiation Methods

- Numerical
- **•** Automatic
- **•** Symbolic

#### **Drawback**

Even if  $\delta$  is optimal selected:

$$
|\frac{\partial f(x)}{\partial x} - \frac{(f(x+\delta_{opt})-f(x))}{\delta_{opt}}| \approx \sqrt{\epsilon_{RND}}
$$

Some significat digits are lost by truncation.

# Differentiation Methods

- **•** Numerical
- Automatic
- **•** Symbolic

### Differentiation Methods

- **•** Numerical
- Automatic
- **•** Symbolic

Basic Differentiation Rules

Chain rule:

$$
\nabla \phi(u) = \dot{\phi}(u) \nabla u
$$

Arithmetic operations:

$$
\nabla(u \pm v) = \nabla u \pm \nabla v
$$
  
\n
$$
\nabla(uv) = u\nabla v + v\nabla u
$$
  
\n
$$
\nabla(\frac{u}{v}) = \frac{(\nabla u - \frac{u}{v}\nabla v)}{v}
$$

# Basic Rules

Chain rule:

$$
\nabla \phi(u) = \dot{\phi}(u) \nabla u
$$

Arithmetic operations:

$$
\nabla(u \pm v) = \nabla u \pm \nabla v
$$
  
\n
$$
\nabla(uv) = u\nabla v + v\nabla u
$$
  
\n
$$
\nabla(\frac{u}{v}) = \frac{(\nabla u - \frac{u}{v}\nabla v)}{v}
$$

#### Example

$$
y = f(x_1, x_2) = (x_1x_2 + \sin(x_1))(x_2 + \cos(x_2))
$$

$$
9 \;/ \;27
$$

## Basic Rules

Chain rule:

$$
\nabla \phi(u) = \dot{\phi}(u) \nabla u
$$

Arithmetic operations:

$$
\nabla(u \pm v) = \nabla u \pm \nabla v
$$
  
\n
$$
\nabla(uv) = u\nabla v + v\nabla u
$$
  
\n
$$
\nabla(\frac{u}{v}) = \frac{(\nabla u - \frac{u}{v}\nabla v)}{v}
$$

#### Example

$$
y = f(x_1, x_2) = (x_1x_2 + \sin(x_1))(x_2 + \cos(x_2))
$$

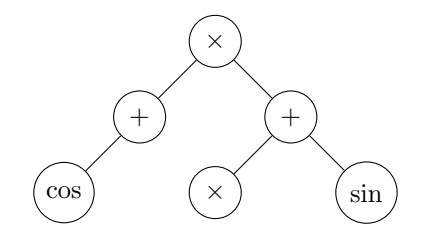

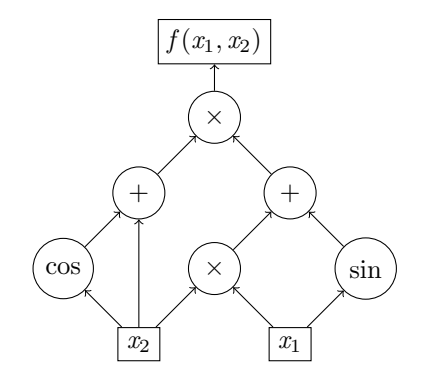

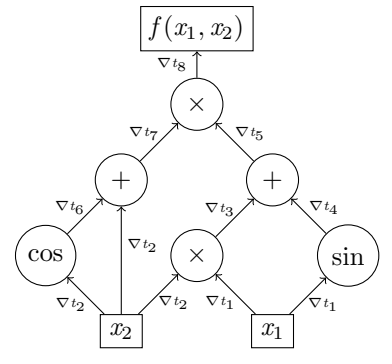

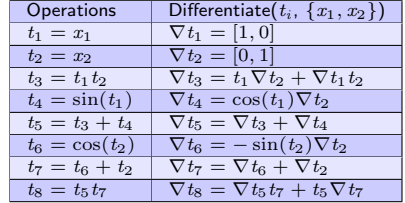

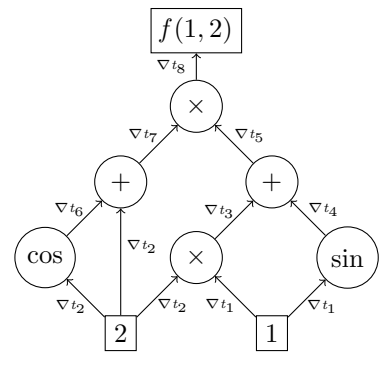

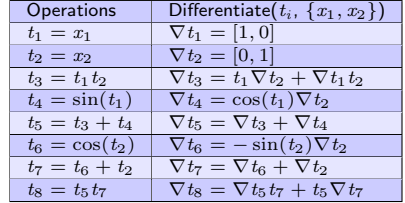

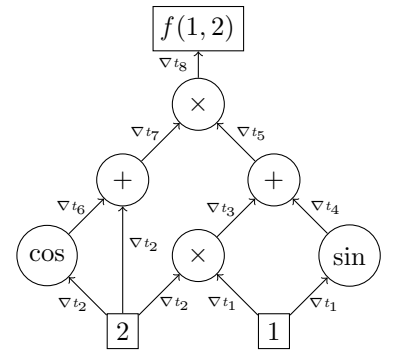

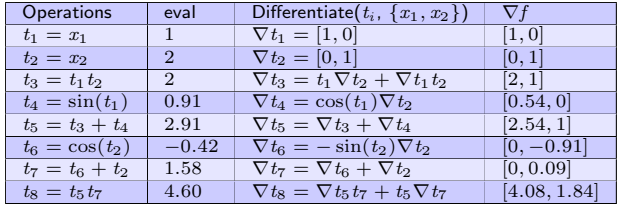

# Introduction: Differentiation Symbolic Differentiation

#### Differentiation Methods

- **•** Numerical
- **•** Automatic
- Symbolic

Basic Differentiation Rules

Chain rule:

$$
\nabla \phi(u) = \dot{\phi}(u) \nabla u
$$

Arithmetic operations:

$$
\nabla(u \pm v) = \nabla u \pm \nabla v
$$
  
\n
$$
\nabla(uv) = u\nabla v + v\nabla u
$$
  
\n
$$
\nabla(\frac{u}{v}) = \frac{(\nabla u - \frac{u}{v}\nabla v)}{v}
$$

# Introduction: Differentiation Symbolic Differentiation

#### Basic Differentiation Rules

Chain rule:

$$
\nabla \phi(u) = \dot{\phi}(u) \nabla u
$$

Arithmetic operations:

$$
\nabla(u \pm v) = \nabla u \pm \nabla v
$$
  
\n
$$
\nabla(uv) = u\nabla v + v\nabla u
$$
  
\n
$$
\nabla(\frac{u}{v}) = \frac{(\nabla u - \frac{u}{v}\nabla v)}{v}
$$

#### Example

$$
y = f(x_1, x_2) = (x_1x_2 + \sin(x_1))(x_2 + \cos(x_2))
$$

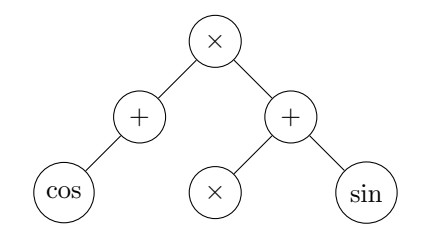

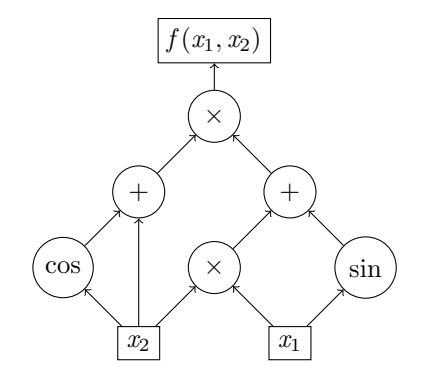

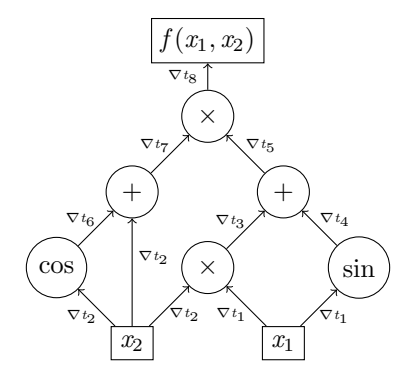

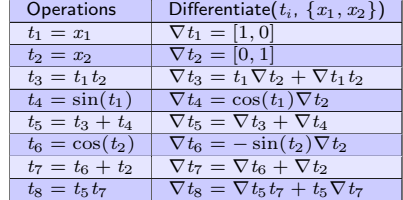

[Introduction](#page-4-0) **1988** [Differentiate a Modelica Model](#page-23-0) **[Applications for Symbolic Jacobian](#page-37-0)** [Summary](#page-44-0)

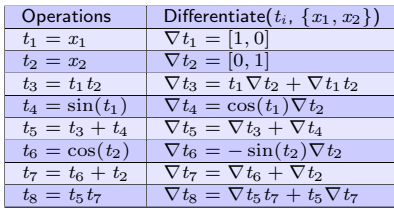

$$
\frac{\partial f(x_1, x_2)}{\partial x_1} = (x_2 + \cos(x_1))(x_2 + \cos(x_2))
$$
  

$$
\frac{\partial f(x_1, x_2)}{\partial x_2} = (x_1(x_2 + \cos(x_2)) + (x_1x_2 + \sin(x_1))(1 - \sin(x_2)))
$$

# State-Space equations

$$
\left(\begin{array}{c}\dot{\underline{x}}(t)\\\underline{y}(t)\end{array}\right)=\left(\begin{array}{c}h(\underline{x}(t),\underline{u}(t),\underline{p},t)\\k(\underline{x}(t),\underline{u}(t),\underline{p},t)\end{array}\right)
$$

# Language Elements

- **•** Equations
- **•** Algorithms
- <span id="page-23-0"></span>**•** Functions

#### State-Space equations

$$
\left(\begin{array}{c}\dot{\underline{x}}(t)\\\underline{y}(t)\end{array}\right)=\left(\begin{array}{c}h(\underline{x}(t),\underline{u}(t),\underline{p},t)\\k(\underline{x}(t),\underline{u}(t),\underline{p},t)\end{array}\right)
$$

# Language Elements

- Equations
- Algorithms
- **•** Functions

# Equations

Using symbolic differentiaten. ⇒ Straight forward!

# State-Space equations

$$
\left(\begin{array}{c}\dot{\underline{x}}(t)\\\underline{y}(t)\end{array}\right)=\left(\begin{array}{c}h(\underline{x}(t),\underline{u}(t),\underline{p},t)\\\underline{k}(\underline{x}(t),\underline{u}(t),\underline{p},t)\end{array}\right)
$$

# Language Elements

- **•** Equations
- Algorithms
- **•** Functions

### State-Space equations

$$
\left(\begin{array}{c}\dot{\underline{x}}(t)\\\underline{y}(t)\end{array}\right)=\left(\begin{array}{c}h(\underline{x}(t),\underline{u}(t),\underline{p},t)\\k(\underline{x}(t),\underline{u}(t),\underline{p},t)\end{array}\right)
$$

#### Language Elements

- **•** Equations
- Algorithms
- **•** Functions

#### Algorithms

Using a combination of automatic differentiation and symbolic differentiation.

#### Example

```
algorithm
  y := 0.0;
  \text{fac} := 1.0:
  for i in 0:n loop
    i := \text{Real}(i);if j > 0.0 then
       fac := fac * j;end if:y := y + x \hat{ } j / fac;
  end for ;
e q u a t i o n
 der(z) = y;
```
#### Differentiated algorithm

```
algorithm
  v$pDERz := 0.0;
  v := 0.0;
  fac$pDERz := 0.0;
  fac := 1.0;
  for i in 0:n loop
    j$pDERz := 0.0;
    i := \sqrt{REAL*/(i)};
    if i > 0.0 then
       fac$pDERz := fac$pDERz * i +fac * j$pDERz;
      fac := fac * i;end if:
    v$pDERz := v$pDERz + (i$pDERz *log(x) * x \hat{i} + log(x) + x \hat{j} + log(x) + xfac$pDERz) * fac ^ —2.0;<br>y := y + x ^ j / fac;
  end for:
```
#### Algorithms

Using a combination of automatic differentiation and symbolic differentiation.

#### Example

```
algorithm
  y := 0.0;
  fac := 1.0:
  for i in 0:n loop
   i := \text{Real}(i);
    if j > 0.0 then
       fac := fac * j;end if :
    y := y + x \hat{ } j / fac;
  end for ;
e q u a t i o n
 der(z) = y;
```
# State-Space equations

$$
\left(\begin{array}{c}\dot{\underline{x}}(t)\\\underline{y}(t)\end{array}\right)=\left(\begin{array}{c}h(\underline{x}(t),\underline{u}(t),\underline{p},t)\\\underline{k}(\underline{x}(t),\underline{u}(t),\underline{p},t)\end{array}\right)
$$

# Language Elements

- **•** Equations
- **•** Algorithms
- **•** Functions

# State-Space equations

$$
\left(\begin{array}{c}\dot{\underline{x}}(t)\\\underline{y}(t)\end{array}\right)=\left(\begin{array}{c}h(\underline{x}(t),\underline{u}(t),\underline{p},t)\\\underline{k}(\underline{x}(t),\underline{u}(t),\underline{p},t)\end{array}\right)
$$

#### Language Elements

- **•** Equations
- Algorithms
- **e** Functions

#### Functions with derivative annotation

A function can have an annotation derivative.

#### derivative annotation

```
function f
  annotation (derivative = df);input Real x;
  output Real y:
algorithm
  y := \cos(x);
end f:
```

```
function df
  input Real x;
  input Real dx;
  output Real dy;
algorithm
  dy := -\sin(x) * dx;
end df:
```
# State-Space equations

$$
\left(\begin{array}{c}\dot{\underline{x}}(t)\\\underline{y}(t)\end{array}\right)=\left(\begin{array}{c}h(\underline{x}(t),\underline{u}(t),\underline{p},t)\\k(\underline{x}(t),\underline{u}(t),\underline{p},t)\end{array}\right)
$$

#### Language Elements

- **•** Equations
- **•** Algorithms
- **•** Functions

#### State-Space equations

$$
\left(\begin{array}{c}\dot{\underline{x}}(t)\\\underline{y}(t)\end{array}\right)=\left(\begin{array}{c}h(\underline{x}(t),\underline{u}(t),\underline{p},t)\\k(\underline{x}(t),\underline{u}(t),\underline{p},t)\end{array}\right)
$$

#### Language Elements

- **•** Equations
- Algorithms
- **•** Functions

#### **Example**

```
function f1
 input Real a;
output Real b:
 external b = myfoo(a)annotation (Library="foo. o",lnclude="#include \"myfoo.h\"");
end f1 :
```

```
if (a > tol || a < -tol) then
 del a = a * to:
e l s e
 delta = tol:
$DERf1$pDERa =(f1(a+delta t a) - f(a))/delta t a;
```
# Differentiate a Modelica Model Special issue

#### Non-linear

- equations
- algebraic loops

Example

# Differentiate a Modelica Model Special issue

#### $f(\underline{x}, p, t) := \begin{pmatrix} \frac{\dot{x}_1}{\dot{x}_2} & \frac{\dot{x}_2}{\dot{x}_1} & \frac{\dot{x}_2}{\dot{x}_2} & \frac{\dot{x}_1}{\dot{x}_2} & \frac{\dot{x}_2}{\dot{x}_1} & \frac{\dot{x}_2}{\dot{x}_2} & \frac{\dot{x}_1}{\dot{x}_2} & \frac{\dot{x}_2}{\dot{x}_1} & \frac{\dot{x}_2}{\dot{x}_2} & \frac{\dot{x}_1}{\dot{x}_2} & \frac{\dot{x}_2}{\dot{x}_1} & \frac{\dot{x}_2}{\dot{x}_2} & \frac{\dot{x}_1}{\dot{x}_2} & \frac{\dot{x}_2}{\$  $\dot{x}_2$  $=\left(\begin{array}{c} ax_1 + \frac{1}{2}\dot{x}_2^2 \\ \frac{1}{2}ax_1 + \frac{1}{2}a^2 \end{array}\right)$  $bx_2-\frac{1}{2}\dot{x}_1^2$  $\setminus$

#### Non-linear

- equations
- algebraic loops

# Differentiate a Modelica Model Special issue

# Non-linear

- equations
- algebraic loops

$$
\begin{aligned}\n\underline{f(x, p, t)} &:= \left(\begin{array}{c}\n\frac{\dot{x}_1}{\dot{x}_2}\n\end{array}\right) = \left(\begin{array}{c}\nax_1 + \frac{1}{2}\dot{x}_2^2 \\
bx_2 - \frac{1}{2}\dot{x}_1^2\n\end{array}\right) \\
\text{differentiate with respect to } x_1 \\
\downarrow \\
\left(\begin{array}{c}\n\frac{\partial f_1}{\partial x_1} := \frac{\partial \dot{x}_1}{\partial x_1} = a + \frac{\partial \dot{x}_2}{\partial x_1} \dot{x}_2 \\
\frac{\partial f_2}{\partial x_1} := \frac{\partial \dot{x}_2}{\partial x_1} = -\frac{\partial \dot{x}_1}{\partial x_1} \dot{x}_1\n\end{array}\right)\n\end{aligned}
$$

 $\Rightarrow$  Nonlinear equations and algebraic loops that are differentiated, result in equations depending linearly on the differentiated variables.

 $Ex$ 

# Differentiate a Modelica Model Implementation

- **Generates a new** BackendDAE System.
- Use the power of OpenModelica.
- **o** Linearization is an Optimization Backend Module.

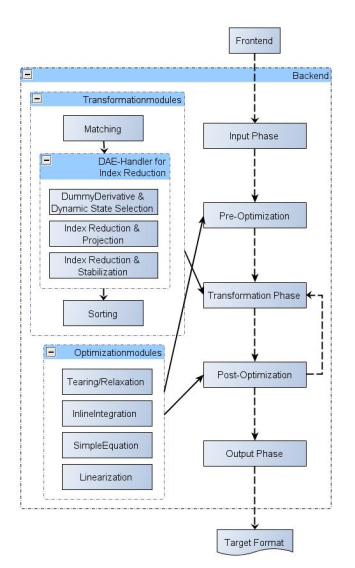

# Differentiate a Modelica Model Implementation

- **Generates a new** BackendDAE System.
- Use the power of OpenModelica.
- **o** Linearization is an Optimization Backend Module.

#### experemental status

- omc usage with debug flag  $+d=$ linearization
- **o** linear model is created with  $-$ l  $<$ time $>$

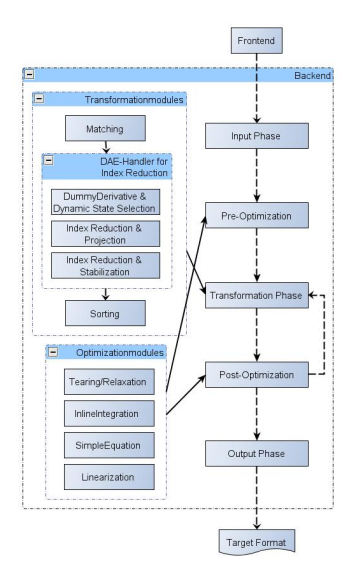

[Introduction](#page-4-0) **1988 Constant Constant Applications of Symbolic Jacobian** [Applications for Symbolic Jacobian](#page-37-0) [Summary](#page-44-0)

<span id="page-37-0"></span>

# Application for Linear Model Controlling an inverse Pendulum by a linear model

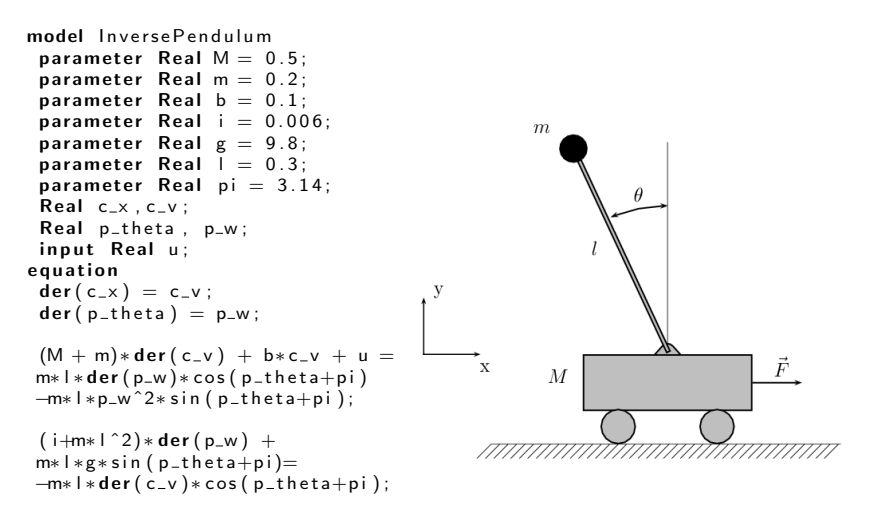

end InversePendulum :

# Application for Linear Model Controlling an inverse Pendulum by a linear model

```
model InversePendulum
 parameter Real M = 0.5:
 parameter Real m = 0.2:
 parameter Real b = 0.1;
 parameter Real i = 0.006:
 parameter Real g = 9.8;
 parameter Real l = 0.3parameter Real pi = 3.14:
 Real c_x, c_v;
 Real p_theta, p_w;
 input Real u:
e q u a t i o n
 der(c_{-}x) = c_{-}v;der(p_{-}theta) = p_{-}w;m*1*der(p_w)*cos(p_theta+pi)-m*1*p_w^2*sin(p_theta+pi);
 (i+m*1^2)*der(p_w) +m*1 * g* sin (p_theta+pi) =-m*1*der(c_v)*cos(p_theta+pi);end InversePendulum :
```

```
(\mathsf{M} + \mathsf{m})*{\texttt{der}}(\mathsf{c}_\mathsf{-}\mathsf{v}) + \mathsf{b} * \mathsf{c}_\mathsf{-}\mathsf{v} + \mathsf{u} = \mathsf{m} * (\mathsf{l} * (\texttt{\$DER$PP_\mathtt{w$$pDERP_\mathtt{w}$} * \mathsf{cos}(\mathsf{p}_\mathsf{-theta} + \mathsf{pi}))) - \mathsf{d}}Equations (16)
                                                  =========
1 : $DER$Pc_x$pDERc_x = 0.0
                                                 2 : $DER$Pc_x$pDERc_v = 1.03 : $DER$Pc_x$pDERp_theta = 0.0
                                                 4: $DER$Pc x$pDERp w = 0.05 : $DER$Pp_theta$pDERc_x = 0.0
                                                 6: $DER$Pp_theta$pDERc_v = 0.0
                                                 7 : $DER$Pp_theta$pDERp_theta = 0.0
                                                 8 : $DER$Pp_theta$pDERp_w = 1.0
                                                 9 : (M + m) *$DER$Pc_v$pDERc_x +
                                                 m * (1 * ($DER$PP_w$pDERc_x * cos(p_theta + pi))) = 0.010 : (M + m) * $DER$Pc_v$pDERc_v +
                                                 (b + m * (1 * ($DER$PP_w$pDERC_v * cos(p_theta + pi)))) = 0.011 : (M + m) * DER$Pc_v$pDERp_theta +m * (1 * ($DER$Pp_w$pDERp_theta * cos(p_theta +
                                                 pi) + (-der(p_w)) * sin(p_{\text{t}}) + pi))) -
                                                 m * (1 * (p_w \n^2 2.0 * cos(p_theta + pi))) = 0.012 : (M + m) * $DER$Pc_v$pDERp_w +
                                                 2.0 * (m * (1 * (p_w * sin(p_{theta} + pi)))) = 0.013 : (i + m * 1^2 2.0) * $DER$Pp_w$pDERc_x =
                                                 (-m) * (1 * (BDER$PC_v$pDERC_x * cos(p_theta + pi)))14 : (i + m * 1 \hat{ } 2.0) * $DER$Pp_w$pDERc_v =
                                                  (-m) * (1 * (SDERSPc vSpDERc v * cos(p theta + pi)))15 : (i + m * 1 ^ 2.0) * $DER$Pp_w$pDERp_theta +
                                                 m * (1 * (g * cos(p theta + pi))) =(-m) * (1 * ($DER$Pc_v$pDERp_theta * cos(p_theta + pi)
                                                 + (-der(c_v)) * sin(p_{theta} + pi))16 : (i + m * 1 ^ 2.0) * $DER$Pp_w$pDERp_w =
                                                  (-m) * (1 * (BDER$PC_v$pDERp_w * cos(p_theta + pi)))
```
## Application for Linear Model Controlling an inverse Pendulum by a linear model

```
model linear InversePendulum
  [ \ldots ]parameter Real x0 [4] = \{0, 0, 0, 0\};
  parameter Real u0[1] = \{0\};parameter Real A[\dot{4}, \dot{4}] = [0, 1, 0, 0;0. -0.18.2.672.0;
       0.0.0.1:
       0, -0.45, 31.18, 0;
  parameter Real B[4,1] = [0,1.81;0:4.54:
  parameter Real C[2, 4] = [1, 0, 0, 0;0, 0, 1, 0 ;
  parameter Real D[2,1] = [0,0];
  Real \times [4] (start=\times0);
  output Real \ v[2];
  input Real u[1] (start=u0);
  \lceil \ldots \rceile q u a t i o n
  der(x) = A * x + B * u;
  y = C * x + D * u;
end linear-InversePendulum :
```
# Application for Linear Model Controlling an inverse Pendulum by a linear model

```
model linear test Inverse Pendulum
   [ . . . ]
  parameter Real \times 0 [4] = \{0, 0, 0, 0\};parameter Real u0[1] = \{0\};parameter Real A[4, 4] =[0, 1, 0, 0; -0.18, 2.672, 0;0, 0, 0, 1; 0, -0.45, 31.18, 0parameter Real B[4,1] = [0;1.818;0;4.54];
  parameter Real C[2,4]=[1,0,0,0;0,0,1,0];
  parameter Real D[2,1] = [0,0];
  parameter Real L \begin{bmatrix} 4 & 2 \end{bmatrix} = 1.0e + 03 *
   [0.0826, -0.0010; 1.6992, -0.0402;-0.0014, 0.0832; -0.0762, 1.7604;
  parameter Real K[1,4] = [-70.7107],
                                                            ĸ
-37.8345, 105.5298, 20.92381;
  Real \times [4] (start=\times0);
  Real y [2];
                                                                   \hat{\dot{x}} = A\hat{x} + Bu + L(v - \hat{v})output Real kx = scalar(K*x);
  input Real u[1](start=u0);
  input Real y nonlinear [2]:
   [ . . . ]
e q u a t i o n
  der(x) = A * x + B * u + L * (y_{\text{nonlinear}} - y);y = C^* + x + D^* u:
end linear_testInversePendulum :
```
24 / 27

# Applications for Symbolic Jacobian Provide the analytical jacobian matrix to DASSL

Numerical Integration with DASSL

$$
0 = f(t_{n+1}, x_{n+1}, \alpha x_{n+1} + \beta)
$$

# Applications for Symbolic Jacobian Provide the analytical jacobian matrix to DASSL

Numerical Integration with DASSL

$$
0 = f(t_{n+1}, x_{n+1}, \alpha x_{n+1} + \beta)
$$

Solving this with a modified Newton iteration

$$
x^{m+1} = y^m - c\left(\frac{\partial h}{\partial x} + cj * \frac{\partial h}{\partial x}\right)^{-1} h(t, x, \hat{\alpha}x + \beta).
$$

The iteration matrix

$$
M = \frac{\partial \underline{h}}{\partial \underline{x}} + cj * \frac{\partial \underline{h}}{\partial \underline{x}}
$$

is numerically determined by DASSL.

# Applications for Symbolic Jacobian Provide the analytical jacobian matrix to DASSL

Numerical Integration with DASSL

$$
0 = f(t_{n+1}, x_{n+1}, \alpha x_{n+1} + \beta)
$$

Solving this with a modified Newton iteration

$$
x^{m+1} = y^m - c\left(\frac{\partial h}{\partial x} + cj * \frac{\partial h}{\partial x}\right)^{-1} h(t, x, \hat{\alpha}x + \beta).
$$

The iteration matrix

$$
M = \frac{\partial \underline{h}}{\partial \underline{x}} + cj * \frac{\partial \underline{h}}{\partial \underline{x}}
$$

is numerically determined by DASSL.

Providing symbolical iteration matrix

$$
M = A - cj * Id
$$

# Summary

- The OMC can automatically generate symbolic derivatives for Linearization.
- <span id="page-44-0"></span>This offers a variety of different application fields.

# **Outlook**

- The performance of the current implementation can be improved:
	- **•** compile time.
	- evaluating the Jacobians.
- In the future it is possible to improve this module in two directions:
	- The user could select some functions and the variables.
	- Generate directly a Modelica model with the symbolic derivative expressions.

# **Outlook**

- The performance of the current implementation can be improved:
	- compile time.
	- evaluating the Jacobians.
- In the future it is possible to improve this module in two directions:
	- **The user could select some functions and the variables.**
	- Generate directly a Modelica model with the symbolic derivative expressions.

#### Further Applications

- **•** Optimization
- **Parameter identification**
- **•** Sensitivity analysis
- Uncertainty calculation